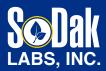

**CONTACT US:** 

236 32nd Avenue Brookings, SD 57006 605.692.2758 info@SoDakLabs.com www.SoDakLabs.com

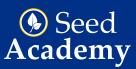

## **Reviewing Results**

- 1. Once all testing has been completed on a sample, you'll receive an email from our lab informing you of the results.
- 2. To track your testing progress and/or view results before sample completion, click on Results from the navigational menu option.

| Dak<br>s, inc.                        |                                                                                                    | Corn                                                                                                    | ි ා<br>Soybeans Cere | eals     | G S<br>Oilseeds Beans/F                                                                                             |       | کر<br>Vegeta                                                    | ₩<br>bles Grasses                                                                                                    | Legumes                                                                                                    |
|---------------------------------------|----------------------------------------------------------------------------------------------------|----------------------------------------------------------------------------------------------------|----------------------|----------|----------------------------------------------------------------------------------------------------|-------|-----------------------------------------------------------------|----------------------------------------------------------------------------------------------------|----------------------------------------------------------------------------------------------------|
| our Resi                              | ults screen will                                                                                                    | look lik <mark>e the</mark>                                                                                                    | image below but      | will in  | clude all samples t                                                                                                 | he la | ab has rec                                                      | eived.                                                                                                    |                                                                                                    |
| esul                                  | ts                                                                                                    |                                                                                                    |                      |          |                                                                                                    |       |                                                                 |                                                                                                    |                                                                                                    |
| ccount &                              | Lab Filters                                                                                                    | Resu                                                                                                    | It Filters:          |          |                                                                                                    |       |                                                                 |                                                                                                    |                                                                                                    |
| Account:                              |                                                                                                    |                                                                                                    | Test:                |          | Result:                                                                                                    |       |                                                                 |                                                                                                    |                                                                                                    |
| Test Acco                             | ount (DB 🔻                                                                                                    |                                                                                                    | - Select Test 🔹      | Sele     | ect Result 🔻                                                                                                    |       |                                                                 |                                                                                                    |                                                                                                    |
| ab:                                   |                                                                                                    | Op                                                                                                    | perator:             | Result V | alue:                                                                                                    |       |                                                                 |                                                                                                    |                                                                                                    |
| Corn                                  | •                                                                                                    |                                                                                                    | - Select Operator 🔻  |          |                                                                                                    |       |                                                                 |                                                                                                    |                                                                                                    |
|                                       |                                                                                                    |                                                                                                    |                      |          |                                                                                                    |       |                                                                 |                                                                                                    |                                                                                                    |
|                                       |                                                                                                    |                                                                                                    | Retest               |          |                                                                                                    |       |                                                                 |                                                                                                    |                                                                                                    |
|                                       |                                                                                                    |                                                                                                    |                      |          |                                                                                                    |       |                                                                 |                                                                                                    |                                                                                                    |
|                                       |                                                                                                    | , A                                                                                                    | Add                  |          |                                                                                                    |       |                                                                 |                                                                                                    |                                                                                                    |
| ilter data                            | in grid, please click                                                                                                    |                                                                                                    | Add                  |          |                                                                                                    |       |                                                                 |                                                                                                    |                                                                                                    |
| <mark>ilter data</mark><br>'e Helpful | Tips                                                                                                    | con:                                                                                                    |                      |          |                                                                                                    |       |                                                                 | mpletion date if st                                                                                                    | atus is TESTING IN-PRO                                                                                                    |
| e Helpful                             |                                                                                                    | con:                                                                                                    |                      | ated :   | *Denc<br>*Sample Completed                                                                                          |       |                                                                 | mpletion date if st                                                                                                    | atus is TESTING IN-PRO                                                                                                    |
| e Helpful                             | Tips                                                                                                    | con:                                                                                                    |                      | ətəd :   |                                                                                                    |       |                                                                 |                                                                                                    | : Variety                                                                                                    |
| e Helpful                             | Tips<br>: Sample ↓ :                                                                                                    | con: :<br>Received :                                                                                                    |                      | ated :   | *Sample Completed                                                                                                   |       | Species                                                         | Status                                                                                                    | E Variety                                                                                                    |
| e Helpful                             | Tips<br>: Sample ↓ :<br>112149                                                                                                    | <b>con:</b> :<br>Received :<br>2019-05-14                                                                                                    |                      | ətəd :   | *Sample Completed                                                                                                   |       | Species<br>CORN                                                 | Status<br>TESTING IN-PRO                                                                                                 | Image: State of the state of the state o |
| e Helpful                             | Tips<br>: Sample ↓ :<br>112149<br>112148                                                                                                    | <ul> <li>Received :</li> <li>2019-05-14</li> <li>2019-05-14</li> </ul>                                                                                                    |                      | ətəd :   | *Sample Completed<br>2019-05-24<br>2019-05-24                                                                       |       | Species<br>CORN<br>CORN                                         | Status<br>TESTING IN-PRO<br>TESTING IN-PRO                                                                               | Variety GRESS GRESS GRES GRE                                                                                                    |
| e Helpful                             | Tips<br>: Sample ↓ :<br>112149<br>112148<br>112147                                                                                                    | Received         #           2019-05-14         2019-05-14           2019-05-14         2019-05-14                                                                                                    |                      | ated :   | *Sample Completed<br>2019-05-24<br>2019-05-24<br>2019-05-24                                                         |       | Species<br>CORN<br>CORN<br>CORN                                 | Status<br>TESTING IN-PRO<br>TESTING IN-PRO<br>TESTING IN-PRO                                                             | E Variety<br>GRESS RESEARCH III<br>GRESS PRODUCT<br>GRESS PRODUCT                                                                                                    |
| e Helpful                             | Tips<br>Sample ↓<br>112149<br>112148<br>112147<br>112146                                                                                                    | Received         :           2019-05-14         :           2019-05-14         :           2019-05-14         :           2019-05-14         :                                                                                                    |                      | əted :   | *Sample Completed<br>2019-05-24<br>2019-05-24<br>2019-05-24<br>2019-05-24                                           |       | Species<br>CORN<br>CORN<br>CORN<br>CORN                         | Status<br>TESTING IN-PRO<br>TESTING IN-PRO<br>TESTING IN-PRO<br>TESTING IN-PRO                                           | E Variety<br>GRESS REFERENCE<br>GRESS REFERENCE<br>GRESS REFERENCE<br>GRESS REFERENCE                                                                                                    |
| e Helpful                             | Sample     :       112149       112148       112147       112147       112146       112145                                                                                                    | Received         #           2019-05-14         2019-05-14           2019-05-14         2019-05-14           2019-05-14         2019-05-14           2019-05-14         2019-05-14                                                                                                    |                      | əted :   | *Sample Completed<br>2019-05-24<br>2019-05-24<br>2019-05-24<br>2019-05-24<br>2019-05-24                             |       | Species<br>CORN<br>CORN<br>CORN<br>CORN<br>CORN                 | Status<br>TESTING IN-PRO<br>TESTING IN-PRO<br>TESTING IN-PRO<br>TESTING IN-PRO                                           | Variety       GRESS     Defendential       GRESS     Defendential       GRESS     Defendential       GRESS     Defendential       GRESS     Defendential       GRESS     Defendential       GRESS     Defendential       GRESS     Defendential       GRESS     Defendential                                                                                                    |
| e Helpful                             | Sample     I       112149     I       112148     I       112147     I       112146     I       112145     I       112144     I                                                                             | Roceived         E           2019-05-14         2019-05-14           2019-05-14         2019-05-14           2019-05-14         2019-05-14           2019-05-14         2019-05-14                                                                                                    |                      | əted :   | *Sample Completed<br>2019-05-24<br>2019-05-24<br>2019-05-24<br>2019-05-24<br>2019-05-24<br>2019-05-24               |       | Species<br>CORN<br>CORN<br>CORN<br>CORN<br>CORN                 | Status     TESTING IN-PRO     TESTING IN-PRO     TESTING IN-PRO     TESTING IN-PRO     TESTING IN-PRO     TESTING IN-PRO | Variety       GRESS     NOTE to UNIT       GRESS     NOTE to UNIT       GRESS     NOTE to UNIT       GRESS     NOTE to UNIT       GRESS     NOTE to UNIT       GRESS     NOTE to UNIT       GRESS     NOTE to UNIT       GRESS     NOTE to UNIT       GRESS     NOTE to UNIT       GRESS     NOTE to UNIT       GRESS     NOTE to UNIT                                                                                                    |
| e Helpful                             | Sample     I       112149     I       112148     I       112147     I       112146     I       112145     I       112145     I       112145     I       112145     I       112145     I       112145     I | Received         :           2019-05-14         :           2019-05-14         :           2019-05-14         :           2019-05-14         :           2019-05-14         :           2019-05-14         :           2019-05-14         :           2019-05-14         :           2019-05-14         : |                      | əted :   | *Sample Completed<br>2019-05-24<br>2019-05-24<br>2019-05-24<br>2019-05-24<br>2019-05-24<br>2019-05-24<br>2019-05-24 |       | Species<br>CORN<br>CORN<br>CORN<br>CORN<br>CORN<br>CORN<br>CORN | Status<br>TESTING IN-PRO<br>TESTING IN-PRO<br>TESTING IN-PRO<br>TESTING IN-PRO<br>TESTING IN-PRO<br>TESTING IN-PRO       | Image: Second Second |

- 4. If you submit samples for more than one species, you'll want to select the appropriate Lab from the drop-down box.
- 5. Results can be filtered by Test Type, Result and Operator/Value drop downs.
- 6. All the results data can be filtered by clicking the three dots to the right of each column heading. As a reference, I circled the filter feature for Sample Number and Status.
- 7. Only 20 samples appear per page, but you can increase the content number by clicking the arrow.
- 8. If you're having trouble finding results, it could be that the proper Testing Season isn't selected. This selection option can be found in the image below. The default is Current Year, so you may need to adjust your search accordingly.

9. Once you're ready to view the Report of Analysis for the specific samples, generate the report by selecting one of the three options listed in the image below.

| K (1) 2                    | 2 3 4            | 5 (   | ð 7 | 8 9 | 9 10 | - • | 20 🔻 | items per page                                                                                                    | 1- 20 of 42278 items |
|----------------------------|------------------|-------|-----|-----|------|-----|------|----------------------------------------------------------------------------------------------------|----------------------|
| Generate Repo<br>Landscape | ort:<br>Portrait | Excel | PR  | 00  | OF   |     |      | Testing Seasons To Include:<br>Current Year (July 1, 2018 - June 30, 2019)<br>Previous Year (July 1, 2017 - June 30, 2018)<br>All Years (July, 1 2014 and later) |                      |

- a. Corn and Soybean reports are best viewed in the Landscape layout.
- b. Multispecies reports are best viewed in Portrait layout.
- c. You also have the option to export the results data to Excel.